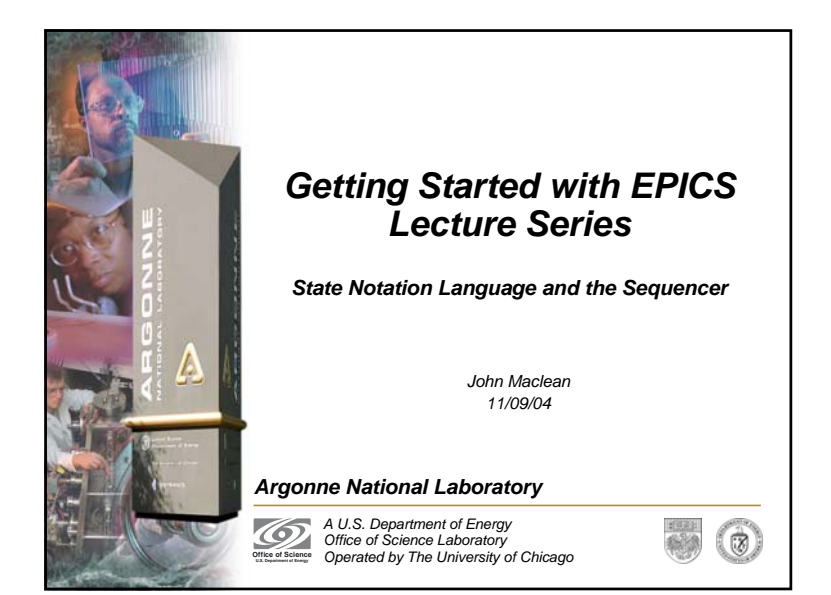

#### *Outline*

**Pioneering Science and Technology**

- **What is State Notation Language (SNL)**
- •**Where does it fit in the EPICS toolkit**
- •**Components of a state notation program**
- •**Some Notes on the Runtime Sequencer**
- •**Building, running and debugging a state notation program**
- **Additional Features**
- •**When to use it**
- **This talk covers Sequencer version 2.0.8**
- **This talk does not cover all the features of SNL and the sequencer. Consult the manual for more information.** http://www.slac.stanford.edu/comp/unix/package/epics/sequencer/

**Office of Science U.S. Department of Energy**

# *SNL and the Sequencer*

• **The sequencer runs programs written in State Notation Language (SNL)**

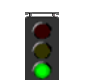

**Office of ScienceU.S. Department of Energy**

 $\circledcirc$ 

- • **SNL is a 'C' like language to facilitate programming of sequential operations**
- **Fast execution - compiled code**
- • **Programming interface to extend EPICS in the real-time environment**
- **Common uses**

**Pioneering Science and Technology**

- - Provide automated start-up sequences like vacuum or RF where subsystems need coordination
- -Provide fault recovery or transition to a safe state
- Provide automatic calibration of equipment

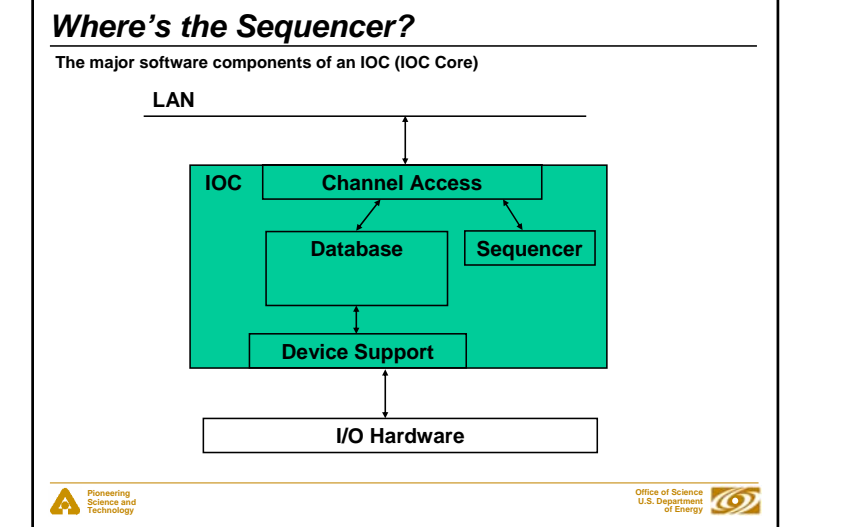

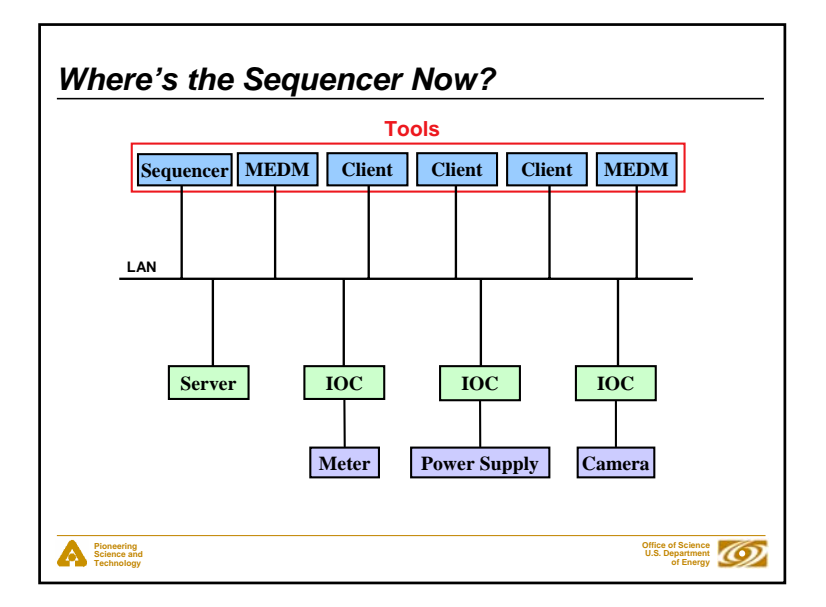

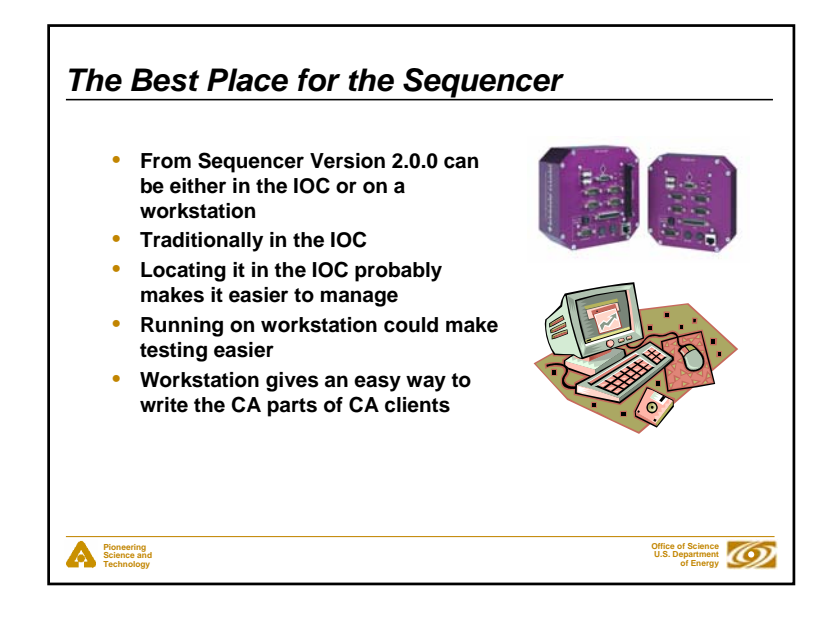

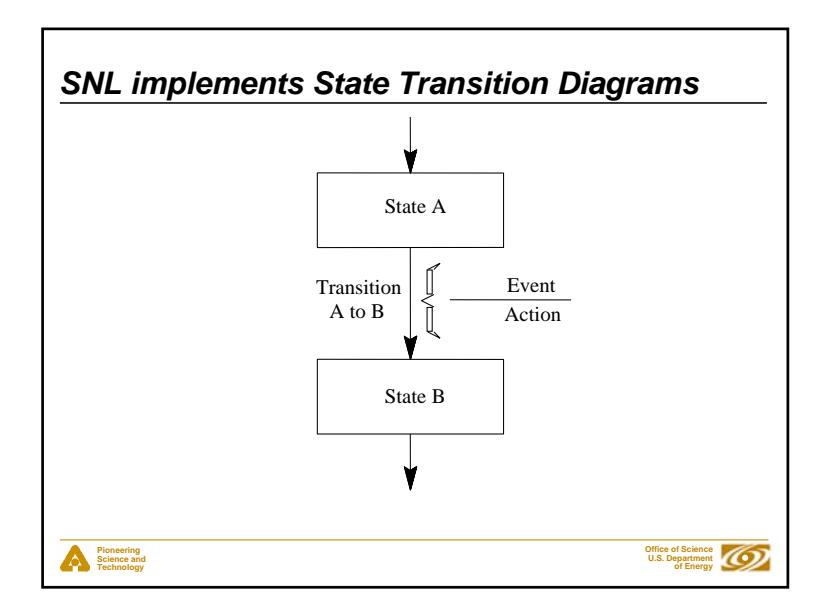

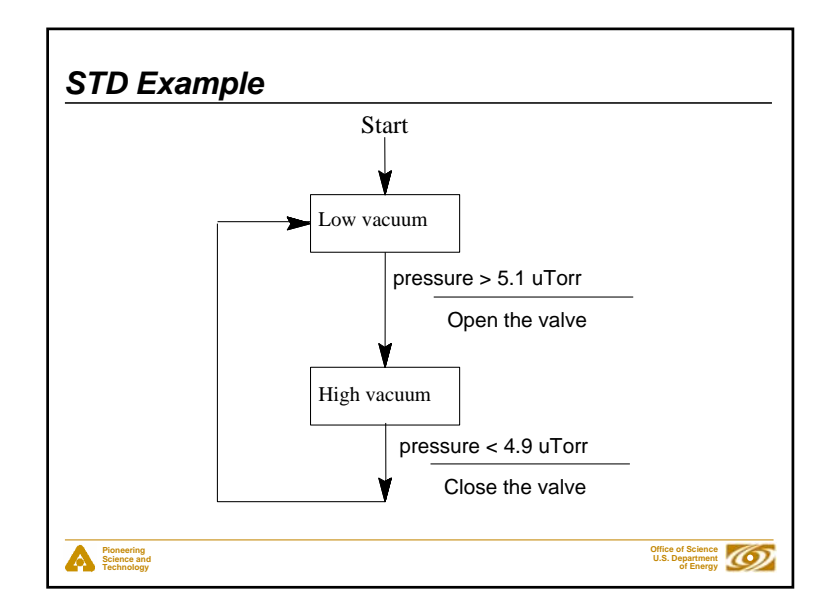

### *Some Definitions*

**Pioneering Science and Technology**

- *SNL* **: State Notation Language**
- *SNC* **: State Notation Compiler**
- *sequencer* **: The tool that executes the compiled SNL code**
- *Program* **: A complete SNL application consisting of declarations and one or more state sets**
- *State Set* **: A set of states that make a complete finite state machine**
- *State* **: A particular mode of the state set in which it remains until one of its transition conditions is evaluated to be TRUE**

**Office of Science U.S. Department of Energy**

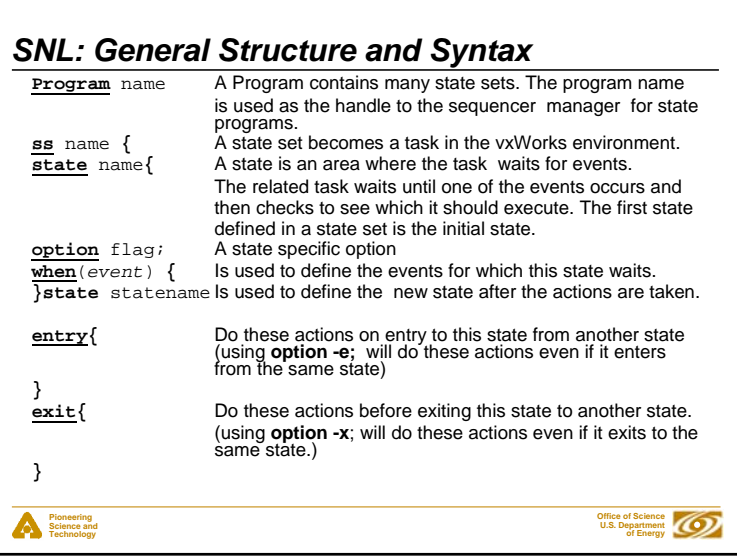

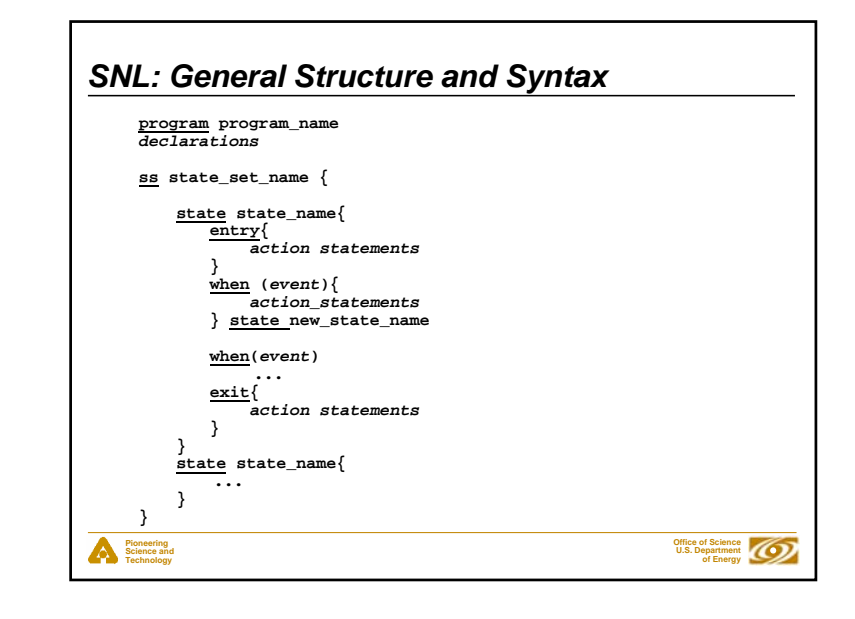

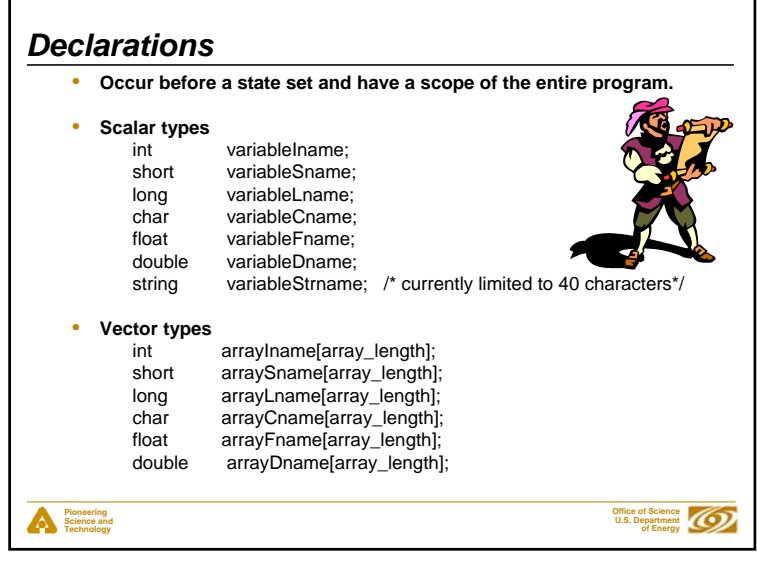

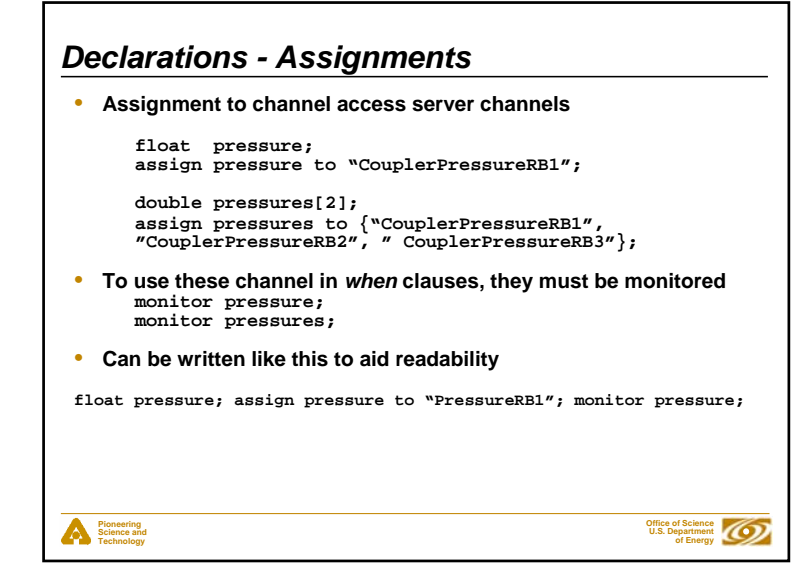

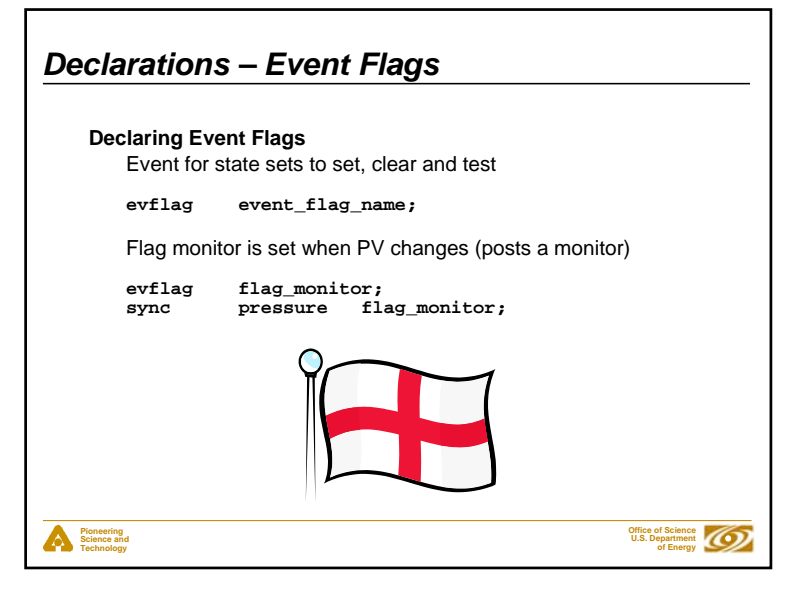

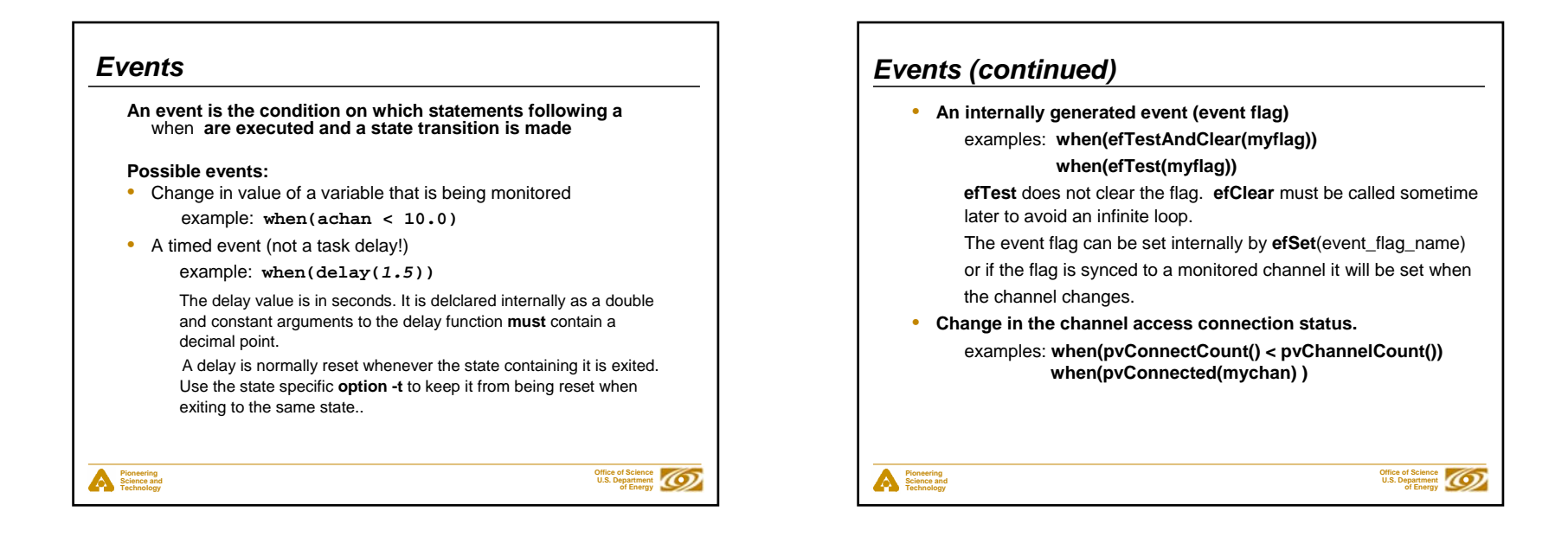

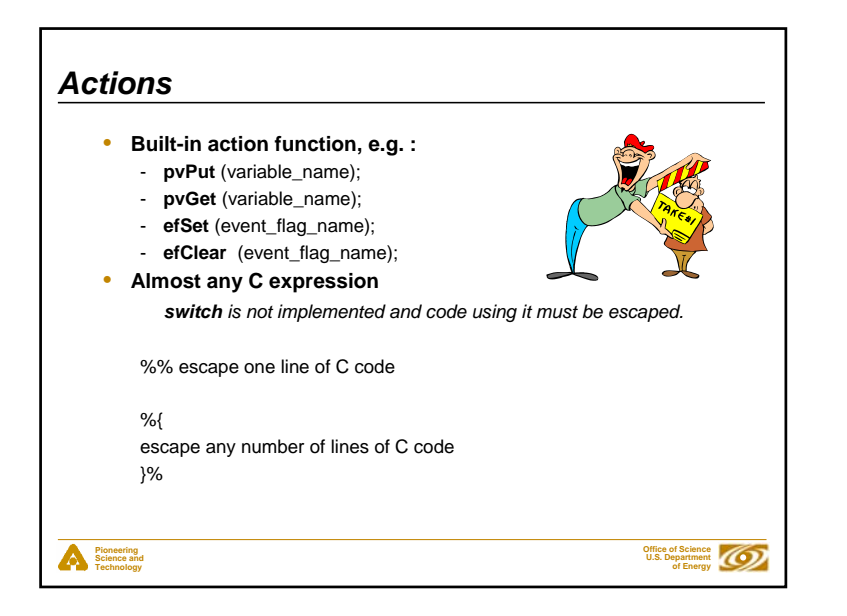

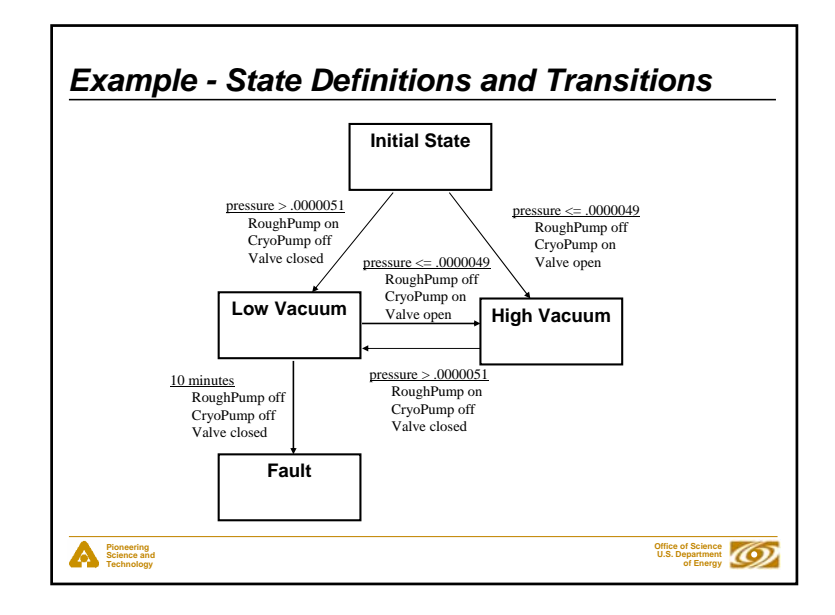

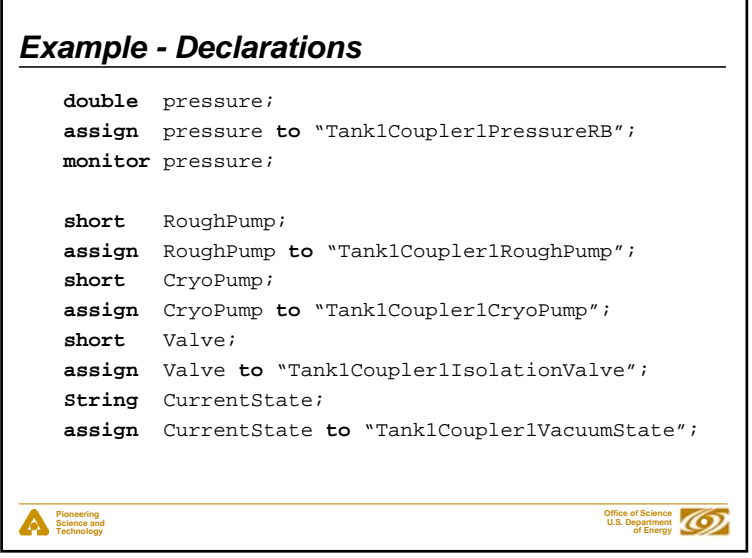

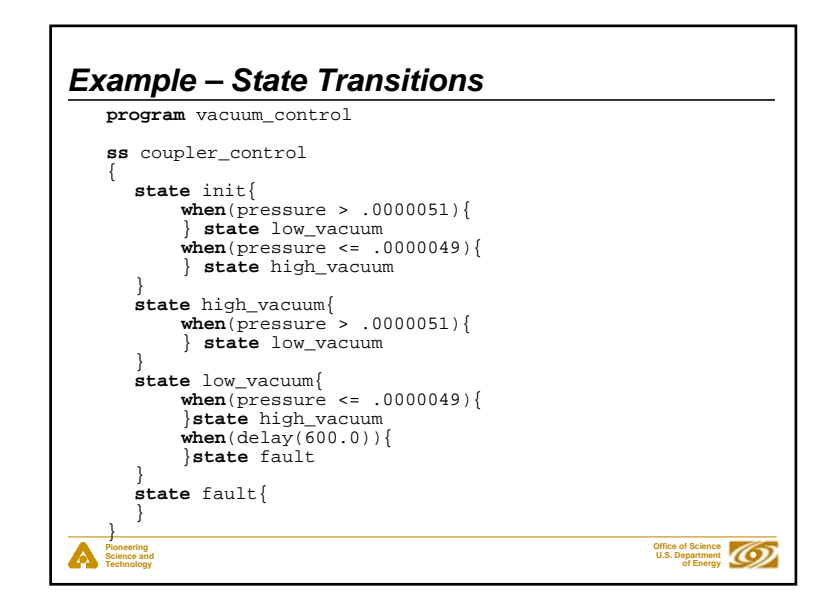

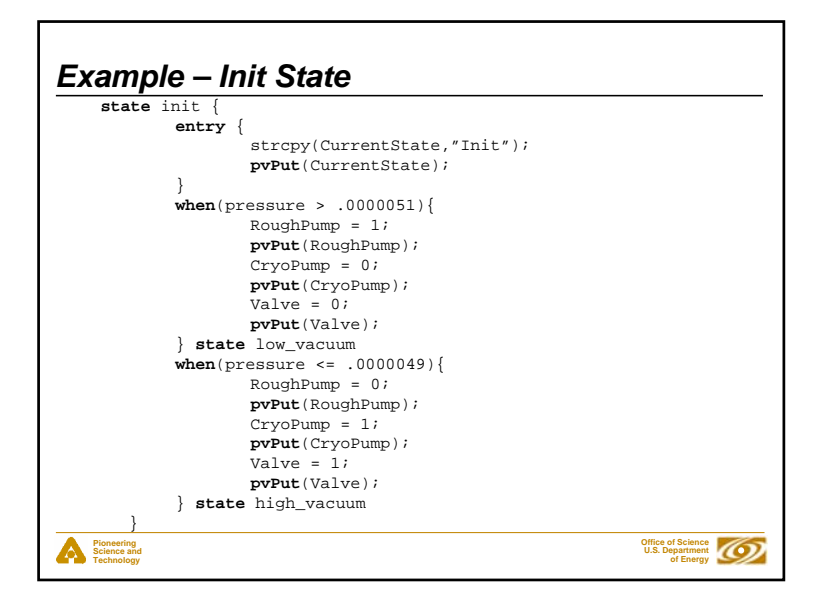

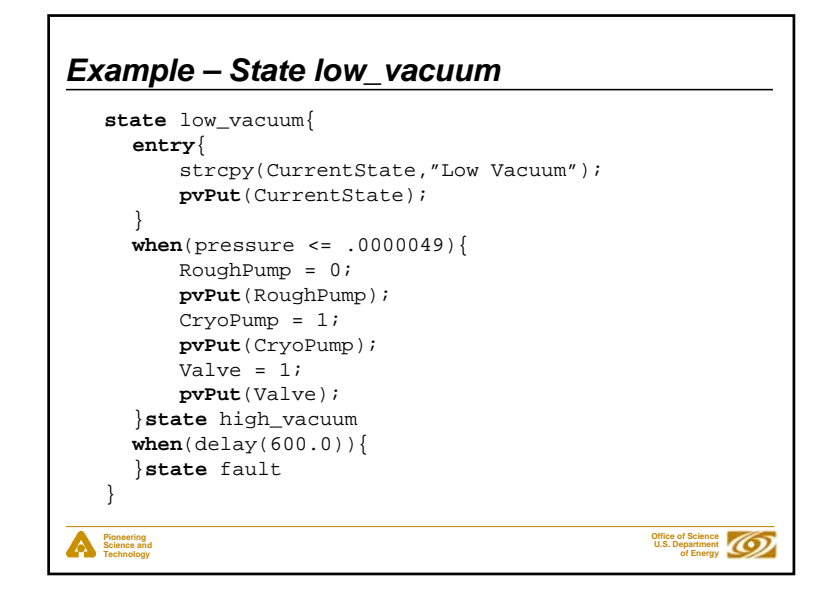

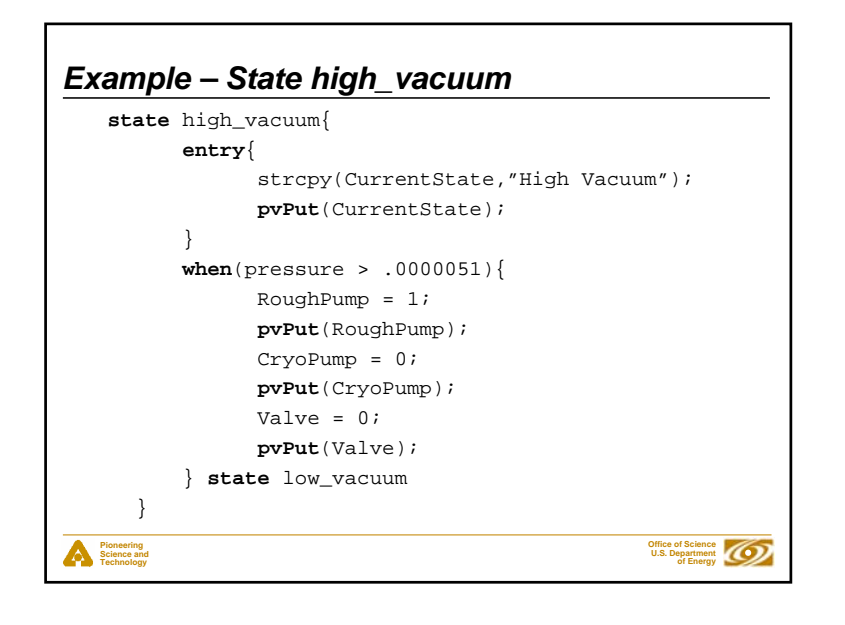

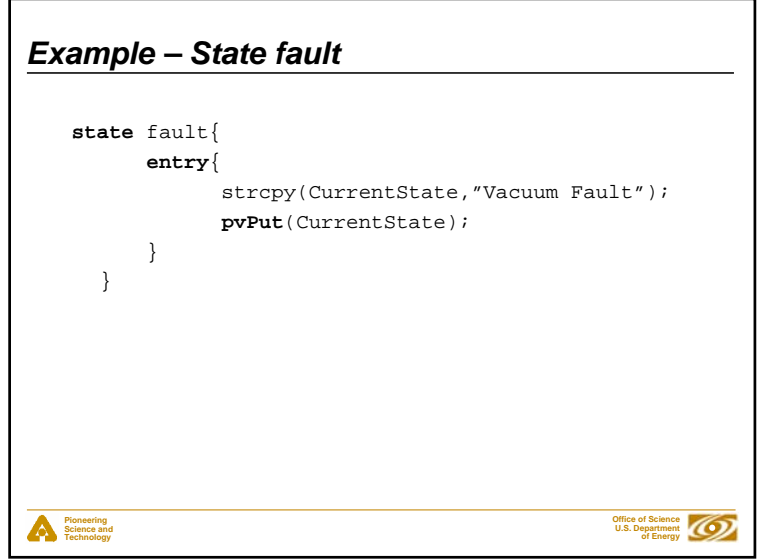

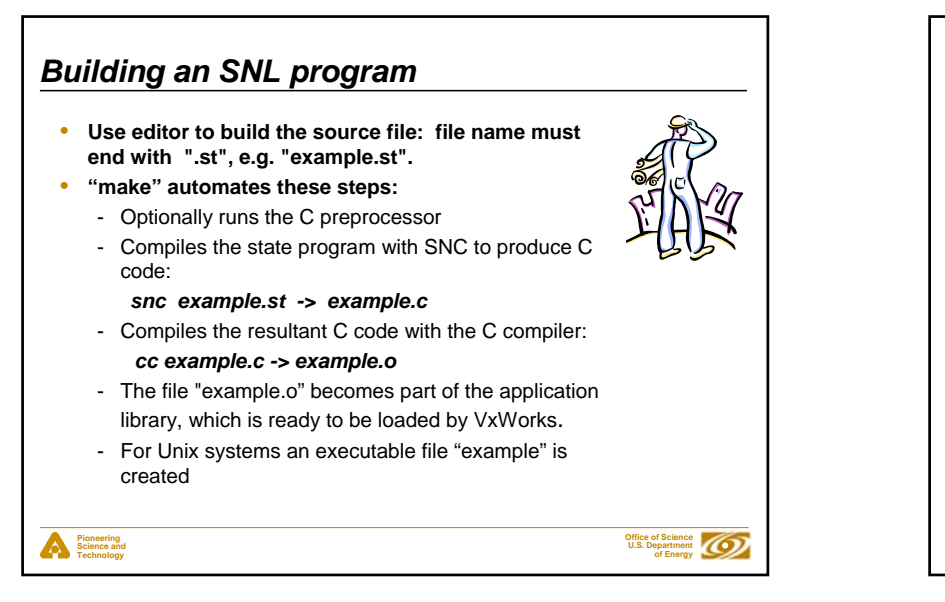

## *Run Time Sequencer*

**Pioneering Science and Technology**

- **The sequencer executes the state program.**
- **The sequencer supports the event-driven execution; no polling needed.**
- **Each state set becomes a VxWorks task or UNIX thread.**
- • **The sequencer manages connections to database channels through "channel access".**
- **The sequencer provides support for channel access (put, get, and monitor).**
- **The sequencer supports asynchronous execution of delay, event flag, pv put and pv get functions.**
- **Only one copy (object module) of the sequencer is required on an IOC.**

**Office of Science U.S. Department of Energy**

• **Query commands display information about executing state programs.**

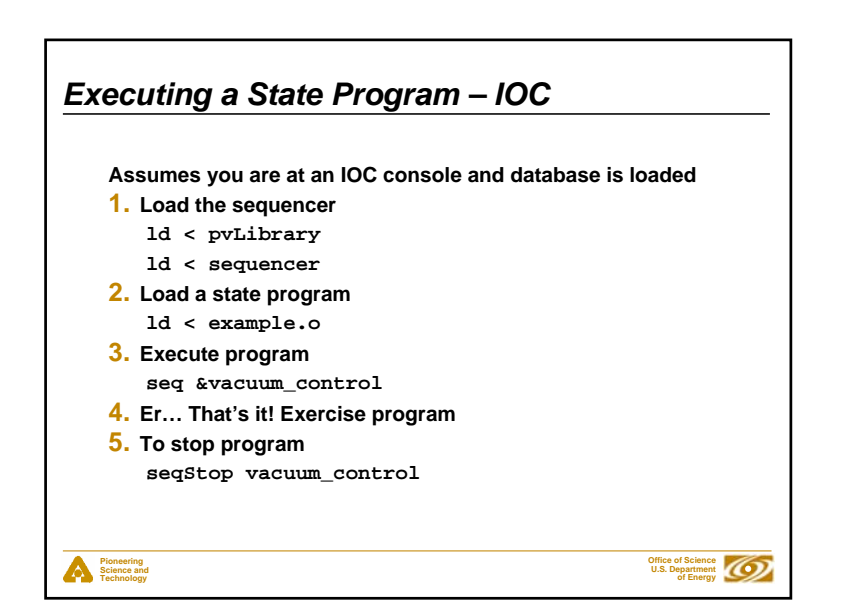

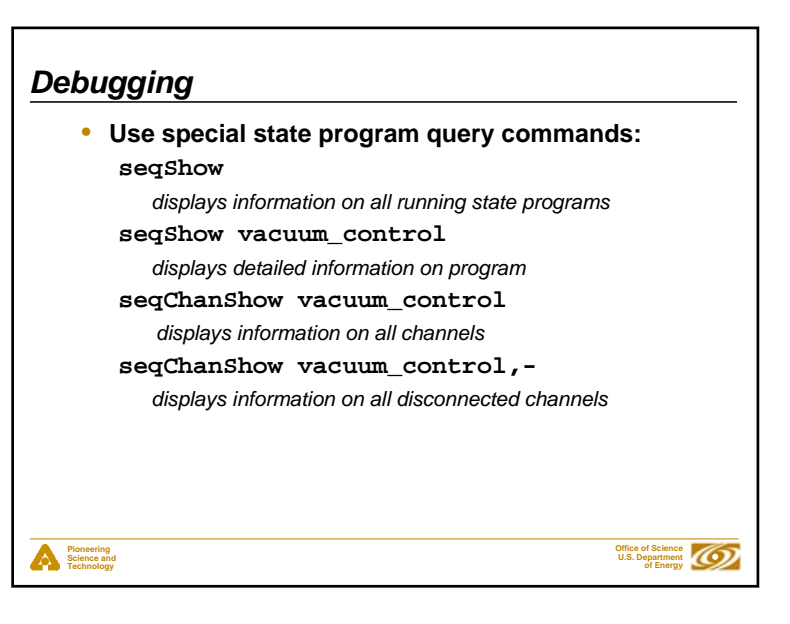

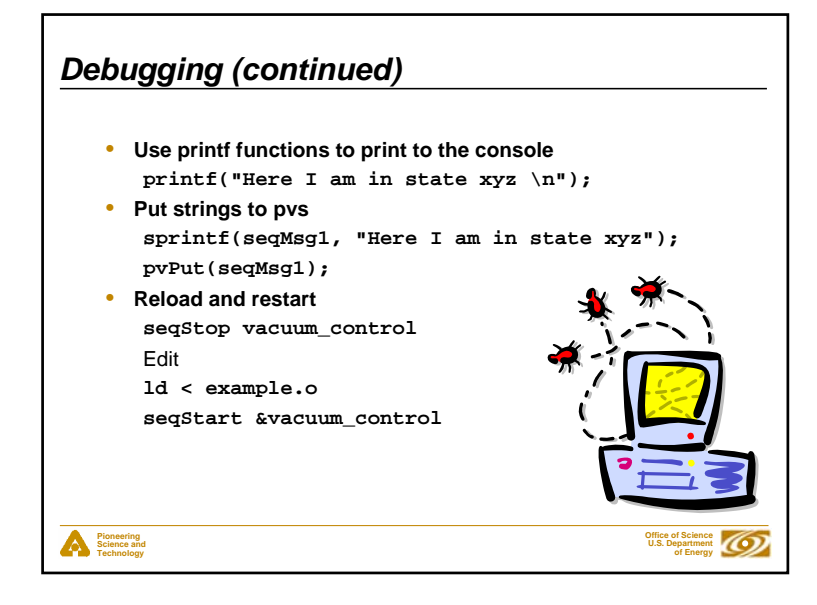

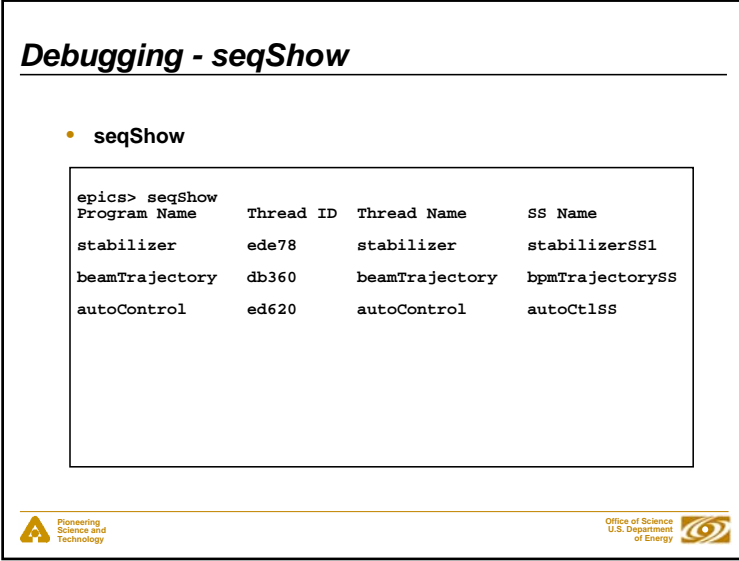

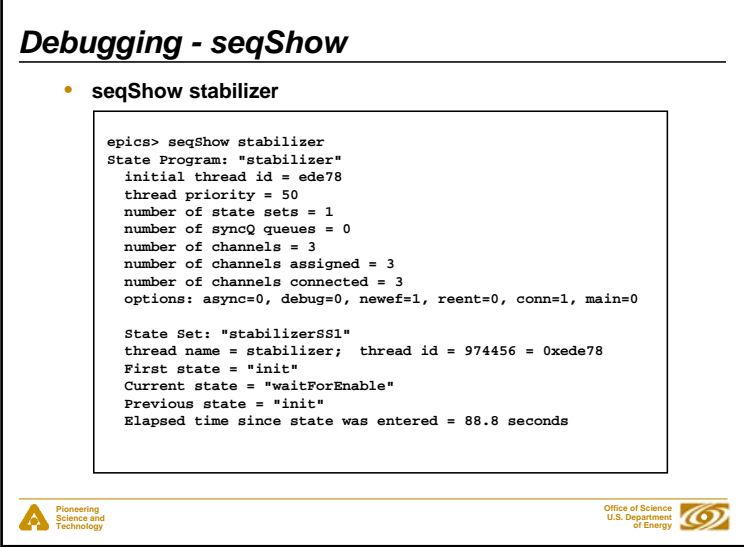

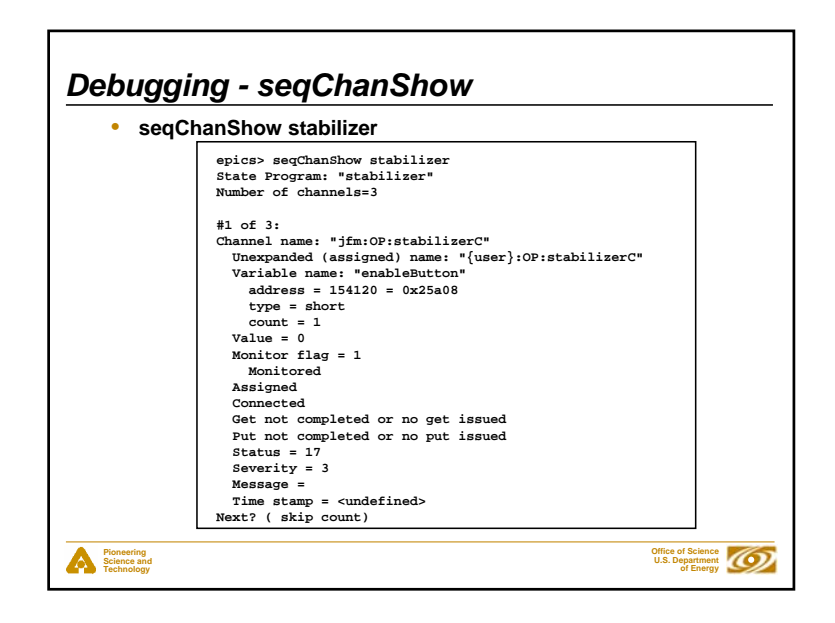

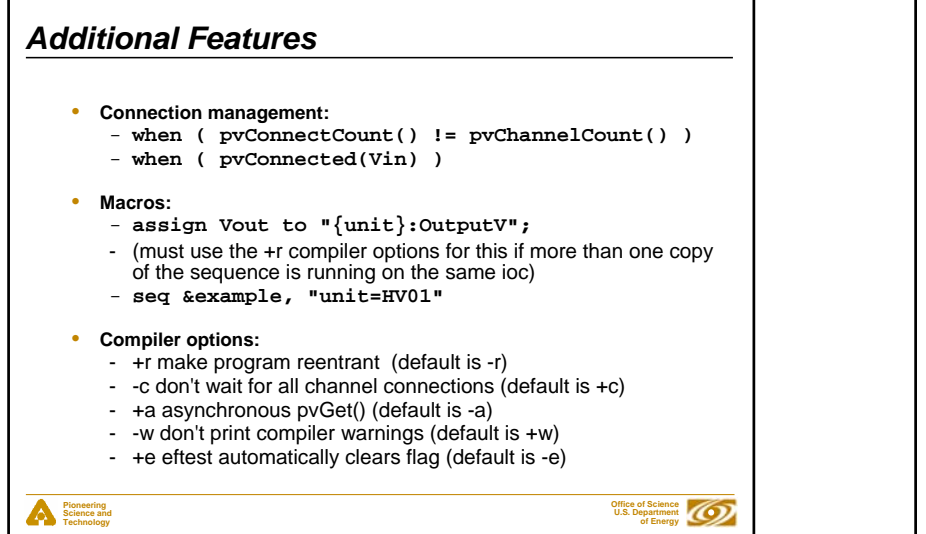

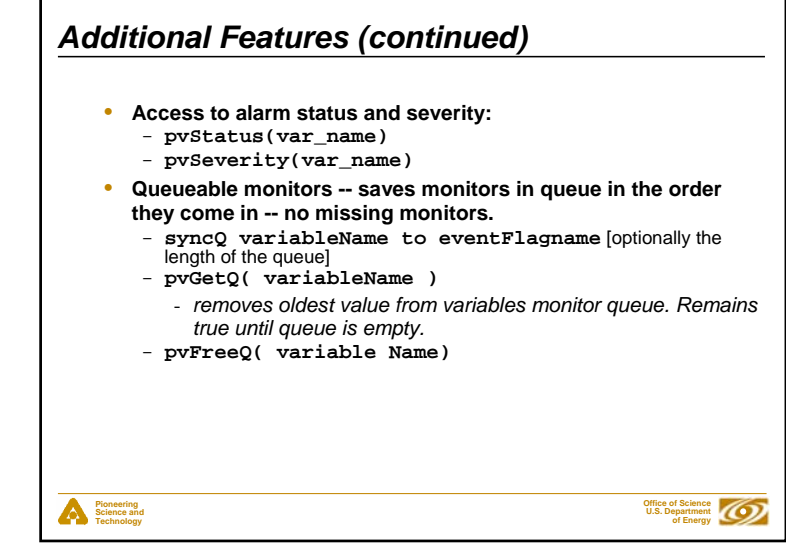

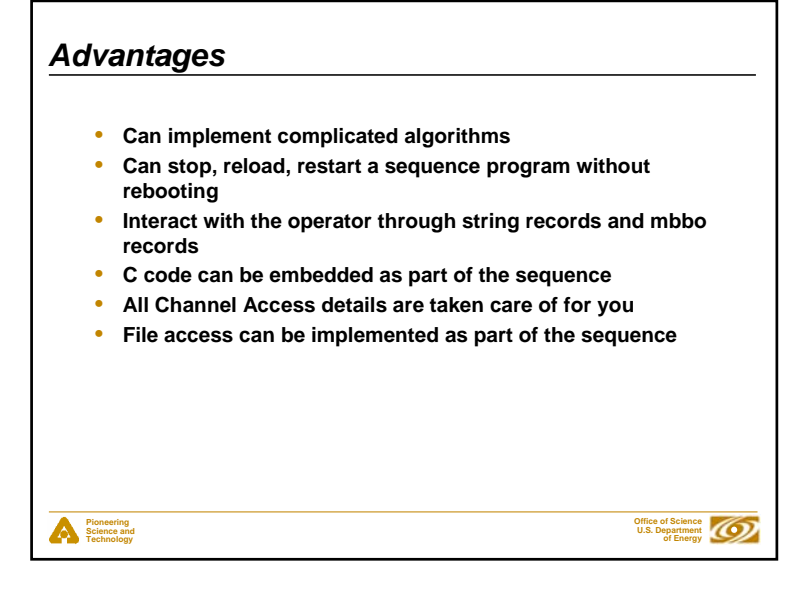

#### **Pioneering Science and Technology Office of Science U.S. Department of Energy** <sup>4</sup> M1STATE = OTHER / M1STATE = NOT DOWN & EXTENDED /M1STATE = DOWN &UNPARK CMD / CMDPARK CMD / M1STATE = RETRACTED & NOT DOWN / PRE-PARK CHECKS = PASS /RETRACT AXIALMOVE TO PRE-PARKPOST-PARK CHECKS = FAIL /PRE-PARKPARK ALARMMOVE TO PRE-PARKUNPARK CMD /REJECTPARK CMD /PSS = ONMOVE TO CMD / INFLATE SEALS;UNPARK CMD /MOVE TOINFLATE SEALS; POST-PARK CHECKS = PASS / $^{0.99}$ INFLATE SEALS;SEALS = INFLATED /APSS = ONAPSS = PESSURISED /PARK-CMD / AOS = ON ; AOS = OFFMOVE TO PRE-PARK APSS = DEPRESSURISED /DEFLATE SEALSSEALS = DEFLATED /IN PRE-PARK POSN /IN POST-PARK POSN /UNPARK CMD /MOVE TO POST-PARK CENTRED & RETRACTED / INTERLOCK RXD /STOP SUPPORTS INTERLOCK REMOVED / PSS ON CMD /PSS = CMD / *When to use the sequencer* • **For sequencing complex events** • **E.g. Parking and unparking a telescope mirror** ograph courtesy of the Gemini Telescopes project

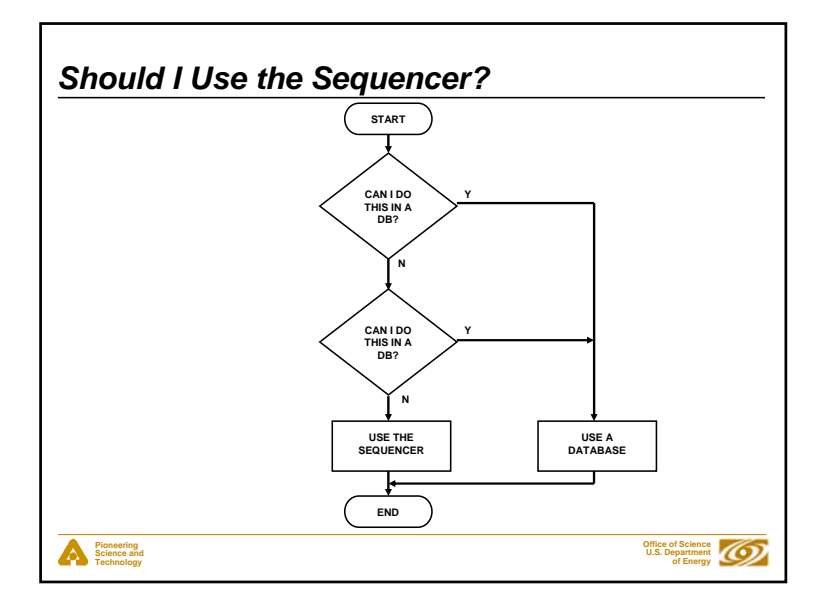

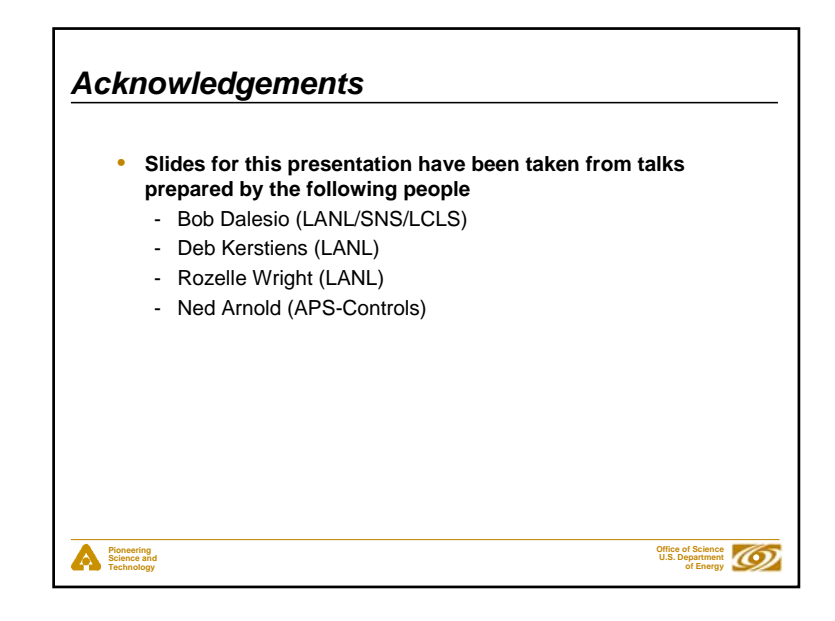